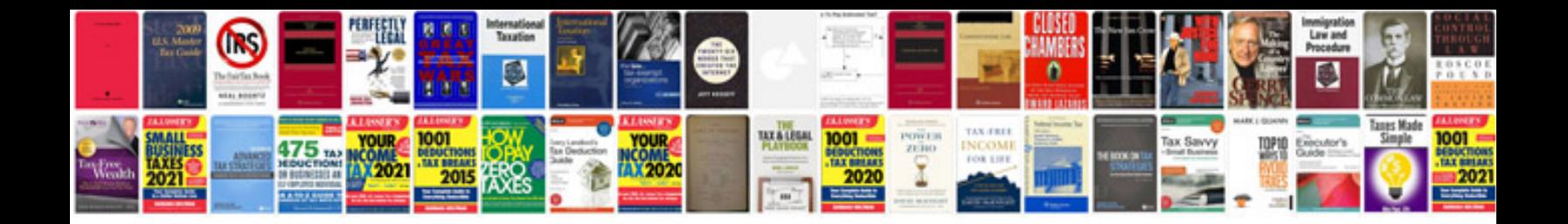

**Escanear en formato**

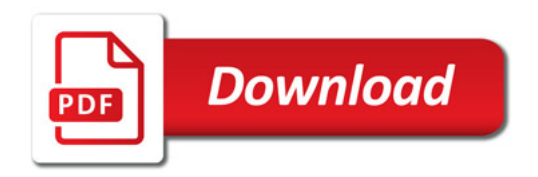

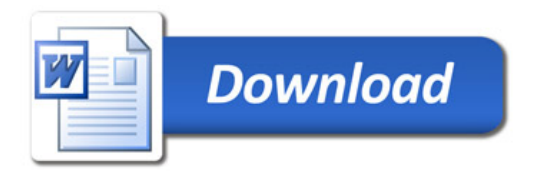